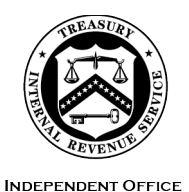

OF APPEALS

**DEPARTMENT** OF THE **TREASURY**  INTERNAL REVENUE SERVICE WASHINGTON, DC 20224

June 16, 2023

 Control No. AP-08-0623-0006 Expiration Date: 06/16/2025 Affected IRM: 8.6.1

## MEMORANDUM FOR ALL IRS INDEPENDENT OFFICE OF APPEALS EMPLOYEES

 FROM: Steven M. Martin /s/ *Steven M. Martin*  Director, Case and Operations Support

SUBJECT: Documentation Upload Tool (DUT)

 This memorandum provides an overview of the Documentation Upload Tool (DUT) all affected employees within your organization. and issues initial guidance on the use of this tool by IRS Independent Office of Appeals (Appeals) employees. Please ensure that this information is distributed to

 **Purpose:** Beginning June 26, 2023, all taxpayer-facing Appeals employees will have provides a secure, simple process for taxpayers to electronically submit documents the option to receive information from taxpayers using the DUT. This application to Appeals without the need for a separate online account registration or identity verification process.

 remain the primary option for two-way digital communication with taxpayers and their **Background/Source(s) of Authority**: The IRS committed to expanding digital services including secure document exchange in its [Taxpayer First Act Report to](https://www.irs.gov/pub/irs-pdf/p5426.pdf)  [Congress](https://www.irs.gov/pub/irs-pdf/p5426.pdf) in January 2021. Appeals supported this commitment by expanding the use of Taxpayer Digital Communications in July 2022. Appeals began testing the DUT in December 2022 with a small group of users and is now offering DUT access to all taxpayer-facing Appeals employees on a voluntary basis. While TDC will representatives, taxpayer-facing Appeals employees may use the DUT as another option for electronically receiving information from taxpayers.

 **Procedural Change:** See attachment for an overview of the DUT and instructions to gain access to the DUT application.

 **Effect on Other Documents**: This guidance will not be incorporated into the IRM. This guidance does not affect any other guidance on accepting digital signatures.

 **Effective Date:** This guidance is effective as of June 26, 2023.

 **Contact:** Appeals employees should follow existing procedures to elevate questions through their management chain and follow established procedures on [How to](https://portal.ds.irsnet.gov/sites/ap/_layouts/15/WopiFrame.aspx?sourcedoc=/sites/ap/PubWebDoc/COS/PPQA/Procedures-Contacting-Policy.docx&action=default)  [Contact an Analyst.](https://portal.ds.irsnet.gov/sites/ap/_layouts/15/WopiFrame.aspx?sourcedoc=/sites/ap/PubWebDoc/COS/PPQA/Procedures-Contacting-Policy.docx&action=default)

 Documentation Upload Tool Overview Attachment(s):

cc: [www.irs.gov](http://www.irs.gov/) 

 where taxpayers can upload documents using a one-time use Unique Access Code (10- **How the Documentation Upload Tool Works:** The DUT is an application on IRS.gov digit alphanumeric code provided by an IRS employee).

 Files you receive through the DUT will include the date and time much like a fax. You will have access to these files immediately once uploaded by the taxpayer. Use of the DUT is voluntary for all taxpayer-facing Appeals employees and is optional for taxpayers as another method to submit requested information.

Employees offering taxpayers the option to use the tool will:

- Log into the DUT application to <u>generate a Unique Access Code (</u>valid for 70 days).
- • Provide the taxpayer the Unique Access Code and URL to the DUT site, [http://www.irs.gov/sendmyreply.](http://www.irs.gov/sendmyreply)
- Advise the taxpayer they should read and follow the screen prompts to **submit** [their documents,](https://www.irsvideos.gov/Individual/PayingTaxes/DocumentationUploadToolVideo) including information on acceptable file types and size restrictions.
- **Note:** With the DUT, you will **not** receive an email notification when the taxpayer • Log into the DUT application to [retrieve the files](https://irsgov.sharepoint.com/sites/SHOTSMainSite/SHOTs%20Videos/Forms/SHOTs%20View.aspx?FolderCTID=0x012000C4A4B9AFE091924ABB0688EE1C451BDD&id=%2Fsites%2FSHOTSMainSite%2FSHOTs%20Videos%2FTaxpayer%20Correspondence%2FDUT%20%2D%20Documentation%20Upload%20Tool%2FDUT%2DViewing%20Taxpayer%20Docs%2Emp4&parent=%2Fsites%2FSHOTSMainSite%2FSHOTs%20Videos%2FTaxpayer%20Correspondence%2FDUT%20%2D%20Documentation%20Upload%20Tool) associated with their SEID. uploads documents.

The benefits of this tool include:

- Reduced paper correspondence
- Reduced time span for receiving documents
- Improved taxpayer experience

 documents from the taxpayer. More information and training for the DUT will follow this folder. On the Appeals website, under the Systems and Technology tab, select The DUT provides Appeals with a streamlined process for receiving electronic memorandum. Following the training, additional detailed instructions on how to gain access and use the DUT will be posted in the [BSP Tech Talks Repository](https://organization.ds.irsnet.gov/sites/AppealsCOS/BSP/TechTalksRepository/Forms/AllItems.aspx) in the DUT Technology Toolbox, then BSP Tech Talks, then Past Tech Talks Materials.

## **How to gain access to the Documentation Upload Tool:**

- System [\(BEARS\)](https://bears.iam.int.for.irs.gov/home/Index) request for PROD USERS TPFE (DOCUMENTATION UPLOAD TOOL (DUT)). In the Special Instructions box, enter the name of the appropriate 1. Taxpayer-facing employees may submit a Business Entitlement Access Request user group per the attached table.
- approval and processing, you will receive an email with login instructions from the 2. It may take two weeks or more for final approval of the BEARS request. Upon DUT O&M team. Follow the instructions in the email for your initial login. Add the login URL to your favorites in Microsoft Edge for easy access.

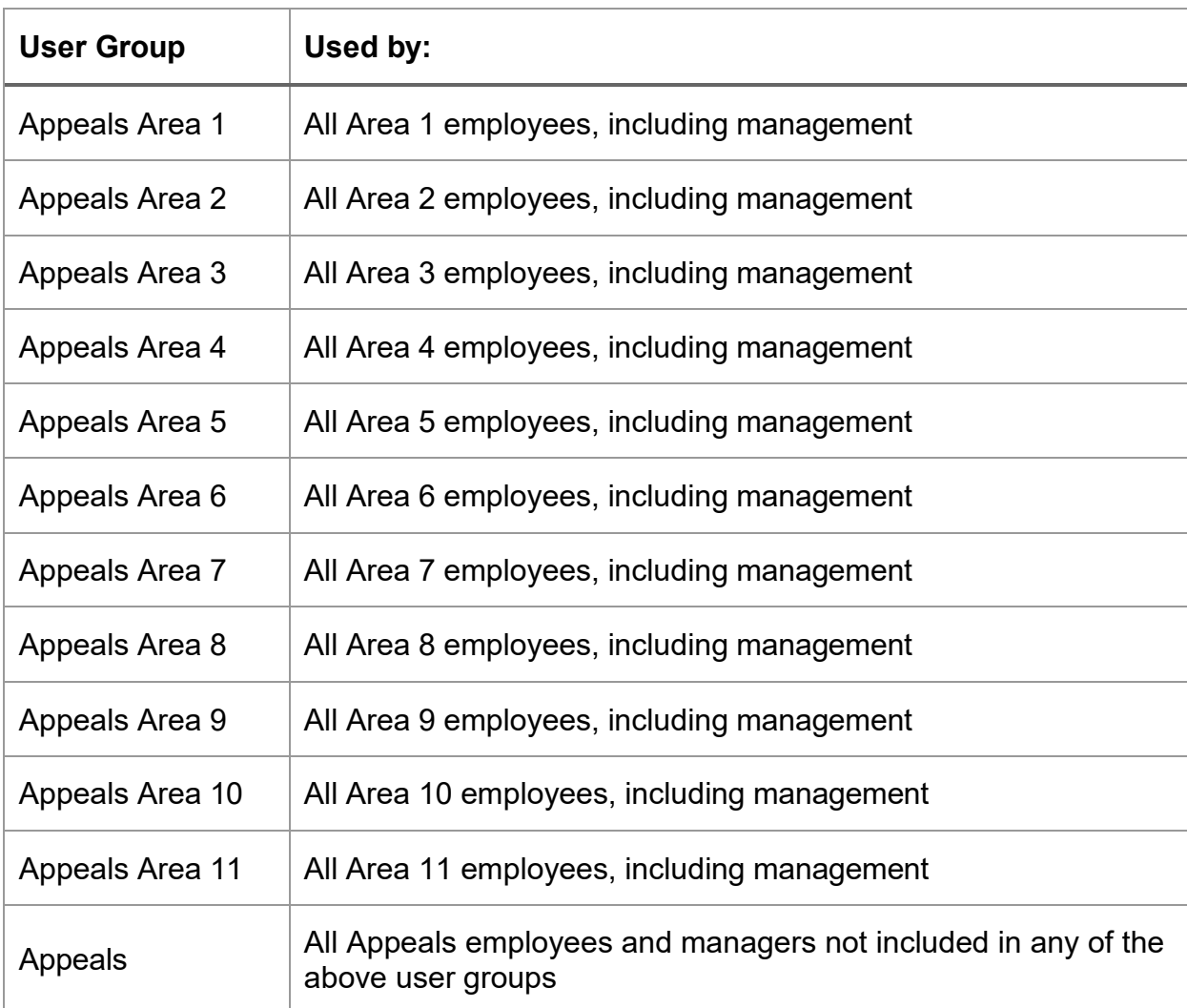

## **Appeals User Groups for BEARS Requests:**